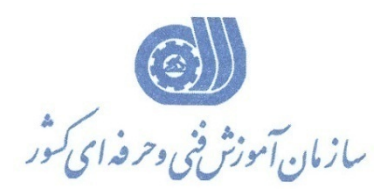

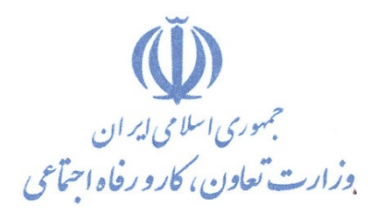

**معاونت پژوهش، برنامهريزي و سنجش مهارت** 

**دفتر پژوهش، طرح و برنامهريزي درسي** 

استاندارد آموزش شايستگي

نصب و پيكربندي IIS

**گروه شغلي**

# **فناوري اطلاعات**

**كد ملي آموزش شايستگي** 

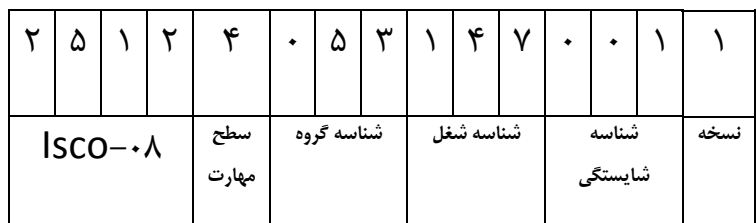

 $Y \circ Y Y - \circ Y - \cdot Y Y - 1$ ٢٥١٣-٥٣-٠٧٧ -١

**تاريخ تدوين استاندارد : 94/4/15**

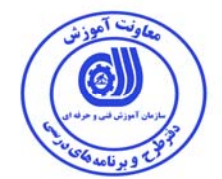

**نظارت بر تدوين محتوا و تصويب : دفتر طرح و برنامه هاي درسي كد ملي شناسايي آموزش شايستگي : 2513-53-077-1**

**اعضاء كميسيون تخصصي برنامه ريزي درسي : علي موسوي مديركل دفتر طرح و برنامه هاي درسي رامك فرح آبادي معاون دفتر طرح و برنامه هاي درسي ارژنگ بهادري معاون دفتر طرح و برنامه هاي درسي -رامك فرح آبادي -حسن سليماني -امير عباس ممتاز -سارنگ قربانيان - الهام تاجفر شهرام شكوفيان ، مدير گروه برنامه ريزي فناوري اطلاعات-زهرا زماني** 

**حوزه هاي حرفه اي و تخصصي همكار براي تدوين استاندارد آموزش شغل : - دانشگاه جامع علمي كاربردي هادي**

**فرآيند اصلاح و بازنگري : - محتواي علمي -تجهيزات - تغييرات تكنولوژي - تقاضاي متوليان اجرا <sup>و</sup> سياستگذاري-نياز بازار كار**  -شهرام شكوفيان ، مدير گروه برنامه ريزى فناورى اطلاعات<br>حوزه هاى حرفه اى و تخصصى همكار براى تدوين استاندارد آموزش شغل :<br>- انتشكاه جامع علمى كاربردى هادى<br>- تجاويات الصلاح و بازنگرى :<br>- تجاويات الصلاح و بازنگرى :<br>- تجاويات ال

**كشور بوده و هرگونه سوء استفاده مادي و معنوي از آن موجب پيگرد قانوني است .** 

**آدرس دفتر طرح و برنامه هاي درسي**

تهران – خیابان آزادی ، خیابان خوش شمالی ، نبش خیابان نصرت ، ساختمان شماره ۲ ، سازمان آموزش فنی و حرفهای کشور ، پلاک **97**

**دورنگار 66944117 تلفن 9 – 66569900**

**Barnamehdarci @ yahoo.com : الكترونيكي آدرس**

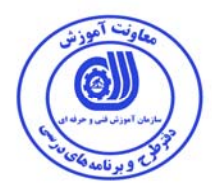

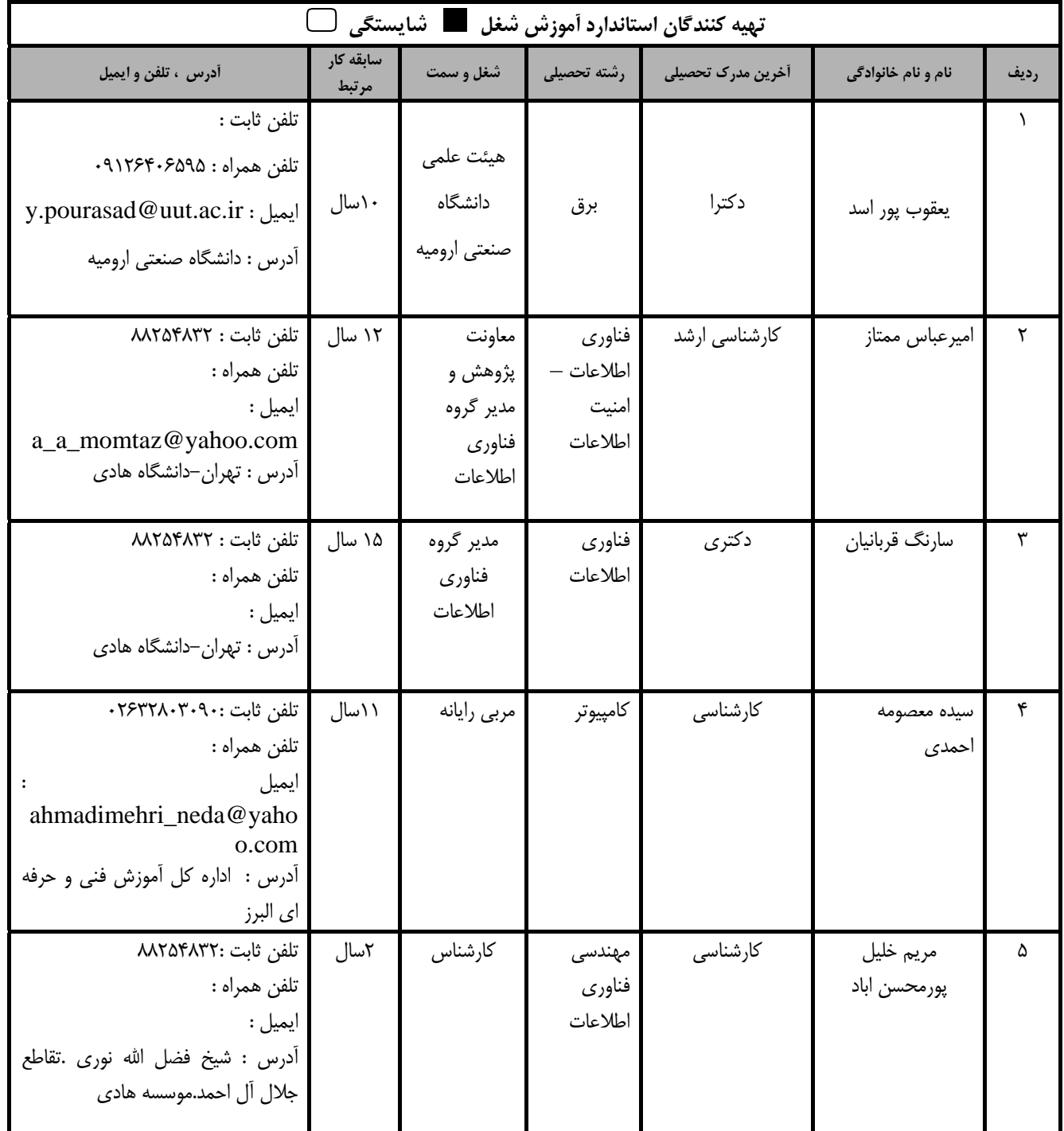

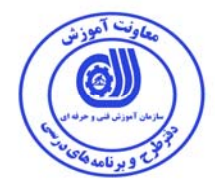

### **تعاريف : استاندارد شغل :**  مشخصات شايستگي ها و توانمندي هاي مورد نياز براي عملكرد موثر در محيط كـار را گوينـد در بعضـي از مـوارد اسـتاندارد حرفـه اي نيـز گفتـه مي شود. **استاندارد آموزش :**  نقشهي يادگيري براي رسيدن به شايستگي هاي موجود در استاندارد شغل . **نام يك شغل :**  به مجموعه اي از وظايف و توانمندي هاي خاص كه از يك شخص در سطح مورد نظر انتظار مي رود اطلاق مي شود . **شرح شغل :**  بيانيه اي شامل مهم ترين عناصر يك شغل از قبيل جايگاه يا عنوان شغل ، كارها ارتباط شغل با مشاغل ديگر در يك حوزه شغلي ، مسئوليت هـا ، شرايط كاري و استاندارد عملكرد مورد نياز شغل . **طول دوره آموزش :**  حداقل زمان و جلسات مورد نياز براي رسيدن به يك استاندارد آموزشي . **ويژگي كارآموز ورودي :**  حداقل شايستگي ها و توانايي هايي كه از يك كارآموز در هنگام ورود به دوره آموزش انتظار مي رود . **كارورزي:**  كارورزي صرفا در مشاغلي است كه بعد از آموزش نظري يا همگام با آن آموزش عملي به صورت محدود يا با ماكت صـورت مـي گيـرد و ضـرورت دارد كه در آن مشاغل خاص محيط واقعي براي مدتي تعريف شده تجربه شود.(مانند آموزش يك شايستگي كه فـرد در محـل آمـوزش بـه صـورت تئوريك با استفاده از عكس مي آموزد و ضرورت دارد مدتي در يك مكان واقعي آموزش عملي ببيند و شامل بسياري از مشاغل نمي گردد.) **ارزشيابي :**  فرآيند جمع آوري شواهد و قضاوت در مورد آنكه يك شايستگي بدست آمده است يا خير ، كه شـامل سـه بخـش عملـي ، كتبـي عملـي و اخـلاق حرفهاي خواهد بود . **صلاحيت حرفه اي مربيان :**  حداقل توانمندي هاي آموزشي و حرفه اي كه از مربيان دوره آموزش استاندارد انتظار مي رود . **شايستگي :**  توانايي انجام كار در محيط ها و شرايط گوناگون به طور موثر و كارا برابر استاندارد . **دانش :**  حداقل مجموعه اي از معلومات نظري و توانمندي هاي ذهني لازم براي رسيدن به يك شايستگي يا توانايي . كه مي تواند شامل علوم پايه (رياضي ، فيزيك ، شيمي ، زيست شناسي ) ، تكنولوژي و زبان فني باشد . **مهارت :**  حداقل هماهنگي بين ذهن و جسم براي رسيدن به يك توانمندي يا شايستگي . معمولاً به مهارت هاي عملي ارجاع مي شود . **نگرش :**  مجموعه اي از رفتارهاي عاطفي كه براي شايستگي در يك كار مورد نياز است و شامل مهارت هاي غير فني و اخلاق حرفه اي مي باشد . **ايمني :**  مواردي است كه عدم يا انجام ندادن صحيح آن موجب بروز حوادث و خطرات در محيط كار مي شود . **توجهات زيست محيطي :**  ملاحظاتي است كه در هر شغل بايد رعايت و عمل شود كه كمترين آسيب به محيط زيست وارد گردد.

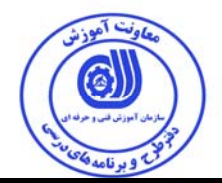

**نام استاندارد آموزش شايستگي:** 

**نصب و پيكربندي IIS** 

**شرح استاندارد آموزش شايستگي** :

نصب و پیکربندی IIS از شایستگی های حوزه فناوری اطلاعات میباشد. از کارهای این شایستگی میتوان نصب IIS،پیکربندی IIS،مدیریت IIS،استفاده از Extension های موجود برای IIS،کار با IIS Express،کار با ویژگی **هاي جديد موجود در IIS،كار با معماري،كار با HttpModules،كار با HttpHandlers،مديريت ISS و** Diagnostics أن را نام برد. این شایستگی با تمامی مشاغل شبکه و مدیریت سرور ها، طراحی وب سایت ها **ومديران سايت در ارتباط است.** 

**ويژگي هاي كارآموز ورودي** :

**حداقل ميزان تحصيلات : ديپلم كامپيوتر**

**حداقل توانايي جسمي و ذهني : سلامت كامل جسماني و رواني** 

**مهارت هاي پيش نياز -:** 

**طول دوره آموزش** :

**طول دوره آموزش : 30 ساعت ـ زمان آموزش نظري : 10 ساعت** 

**ـ زمان آموزش عملي : 20 ساعت ـ زمان كارورزي : - ساعت** 

**ـ زمان پروژه : - ساعت** 

**بودجه بندي ارزشيابي ( به درصد )**

**- كتبي : %25** 

**- عملي %65:** 

**- اخلاق حرفه اي %10:** 

**صلاحيت هاي حرفه اي مربيان :**

حداقل تحصيلات :

**-** دارندگان مدرك كارشناسي مرتبط با 2 سال سابقه كار

**-** دارندگان مدرك كارداني مرتبط با 4 سال سابقه كار

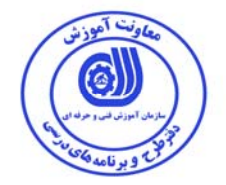

**٭ تعريف دقيق استاندارد ( اصطلاحي ) :** 

**(IIS (services Information Internet ، يكي از سرويس دهندگان وب است كه از آن براي نشر و توزيع** سریع محتویات مبتنی بر وب ، برای مرورگرهای استاندارد استفاده می شود. استفاده از شبکه های کامپیوتری از چندین سال قبل رایج و در سالیان اخیر روندی تصاعدی پیدا کرده است .اکثر شبکه های پیاده سازی شده در کشور مبتنی برسیستم عامل شبکه ای ویندوز می باشند . شبکه های کامپیوتری، بستر و زیر ساخت مناسب برای سازمان ها و موسسات را در رابطه با تکنولوژی اطلاعات فراهم می نماید . امروزه اطلاعات دارای ارزش خاص خود بوده و تمامی ارائه دهندگان اطلاعات با استفاده از شبکه های کامپیوتری زیر ساخت لازم را برای عرضه اطلاعات بدست آورده اند . عرضه اطلاعات توسط سازمان ها و موسسات می تواند بصورت محلی ویا جهانی باشد. کار آموز **پس از پايان اين دوره ميتوان نصب و تنظيم IIS را انجام دهد.** 

**٭ اصطلاح انگليسي استاندارد ( و اصطلاحات مشابه جهاني ) :** 

 **Install Internet Information Services (IIS) Install Configuration Internet Information Services (IIS)**

> **٭ مهم ترين استانداردها و رشته هاي مرتبط با اين استاندارد : كليه استانداردهاي شبكه و مديريت سرور ها، طراحي وب سايت ها ومديران سايت**

**٭ جايگاه استاندارد شغلي از جهت آسيب شناسي و سطح سختي كار : الف : جزو مشاغل عادي <sup>و</sup> كم آسيب طبق سند <sup>و</sup> مرجع ...................................... <sup>ب</sup> : جزو مشاغل نسبتاً سخت طبق سند <sup>و</sup> مرجع ...................................... <sup>ج</sup> : جزو مشاغل سخت <sup>و</sup> زيان آور طبق سند <sup>و</sup> مرجع ........................................ <sup>د</sup> : نياز به استعلام از وزارت كار** 

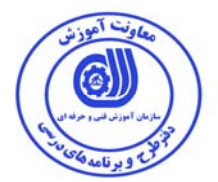

استاندارد آموزش شايستگي

- كارها

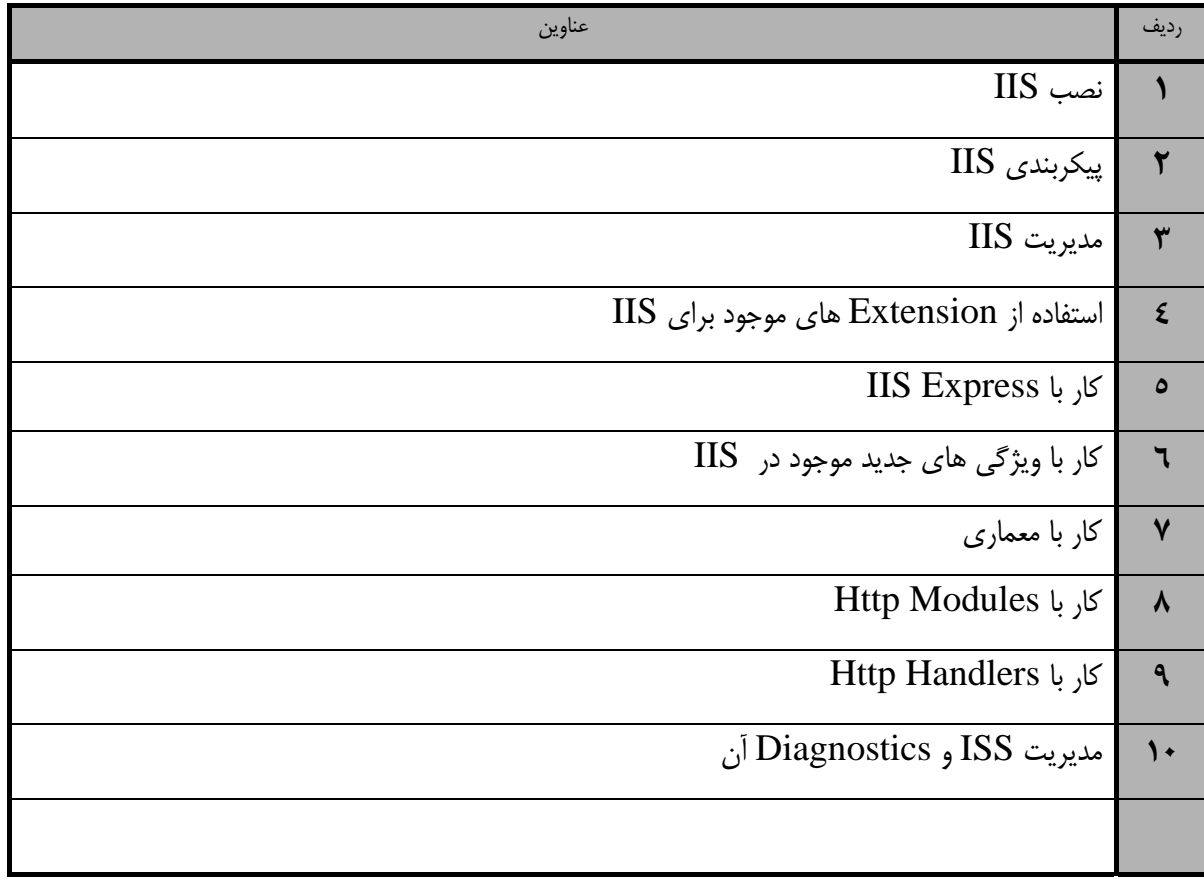

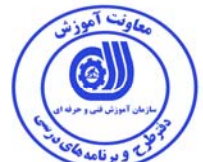

استاندارد آموزش

- برگهي تحليل آموزش

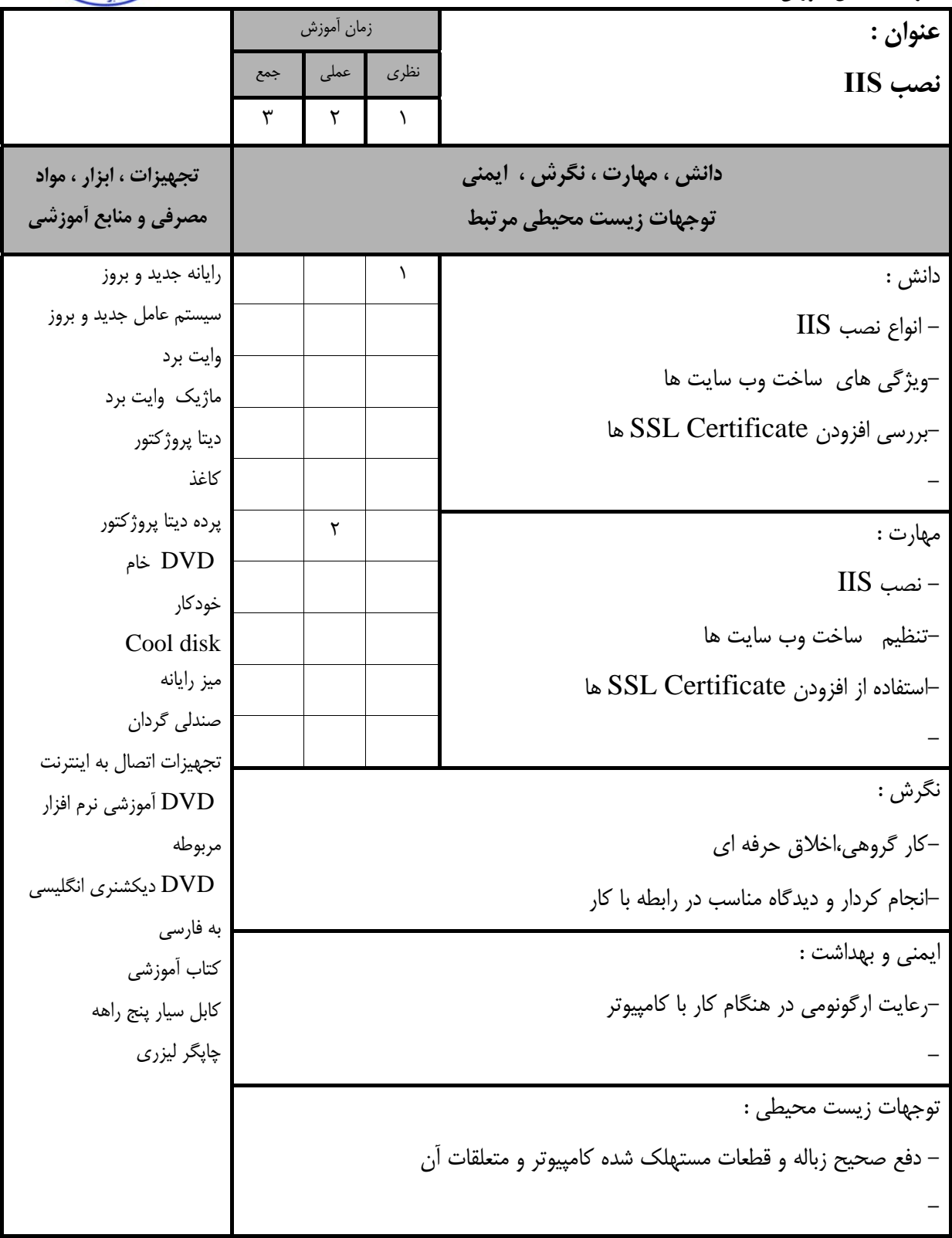

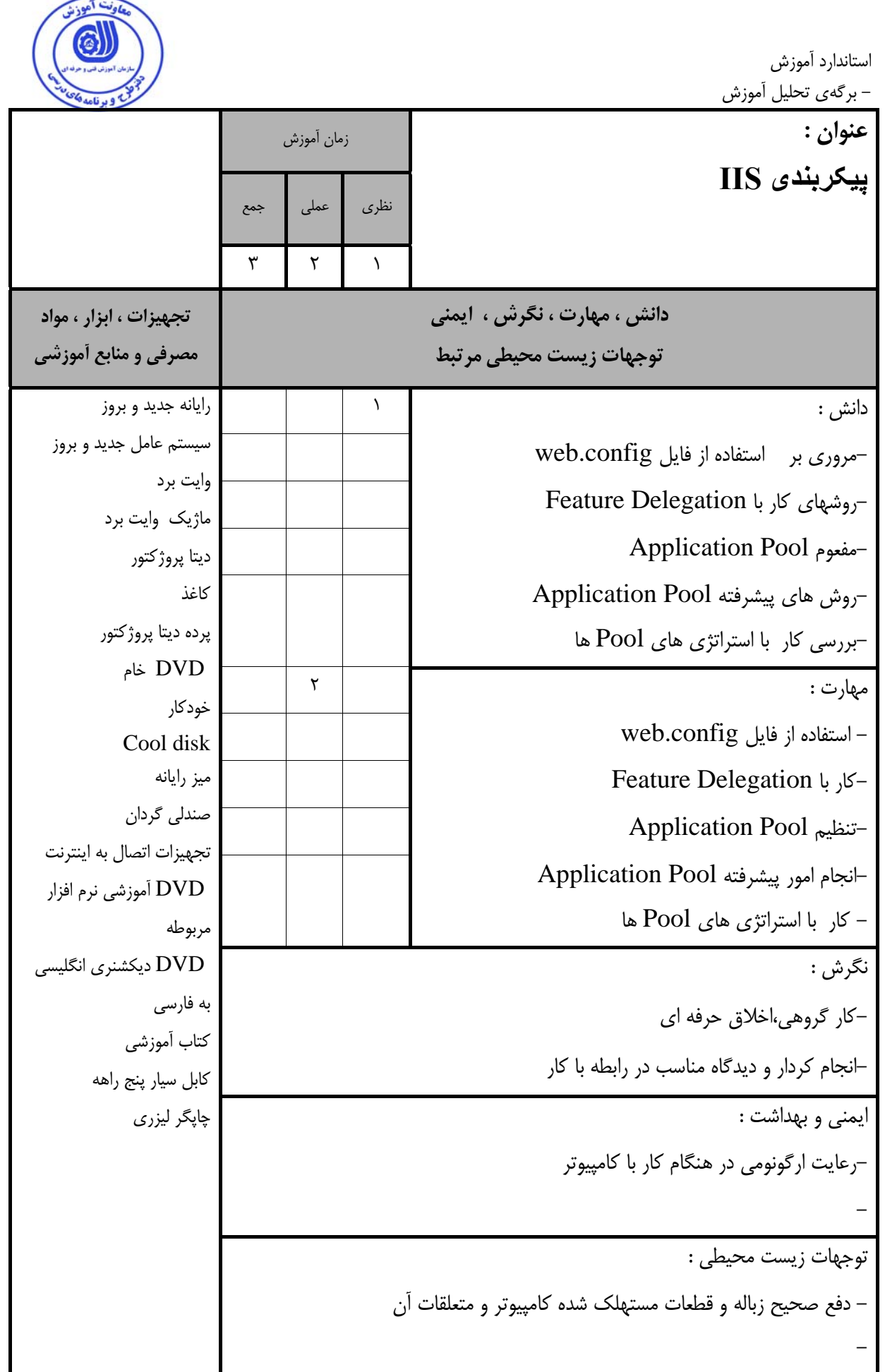

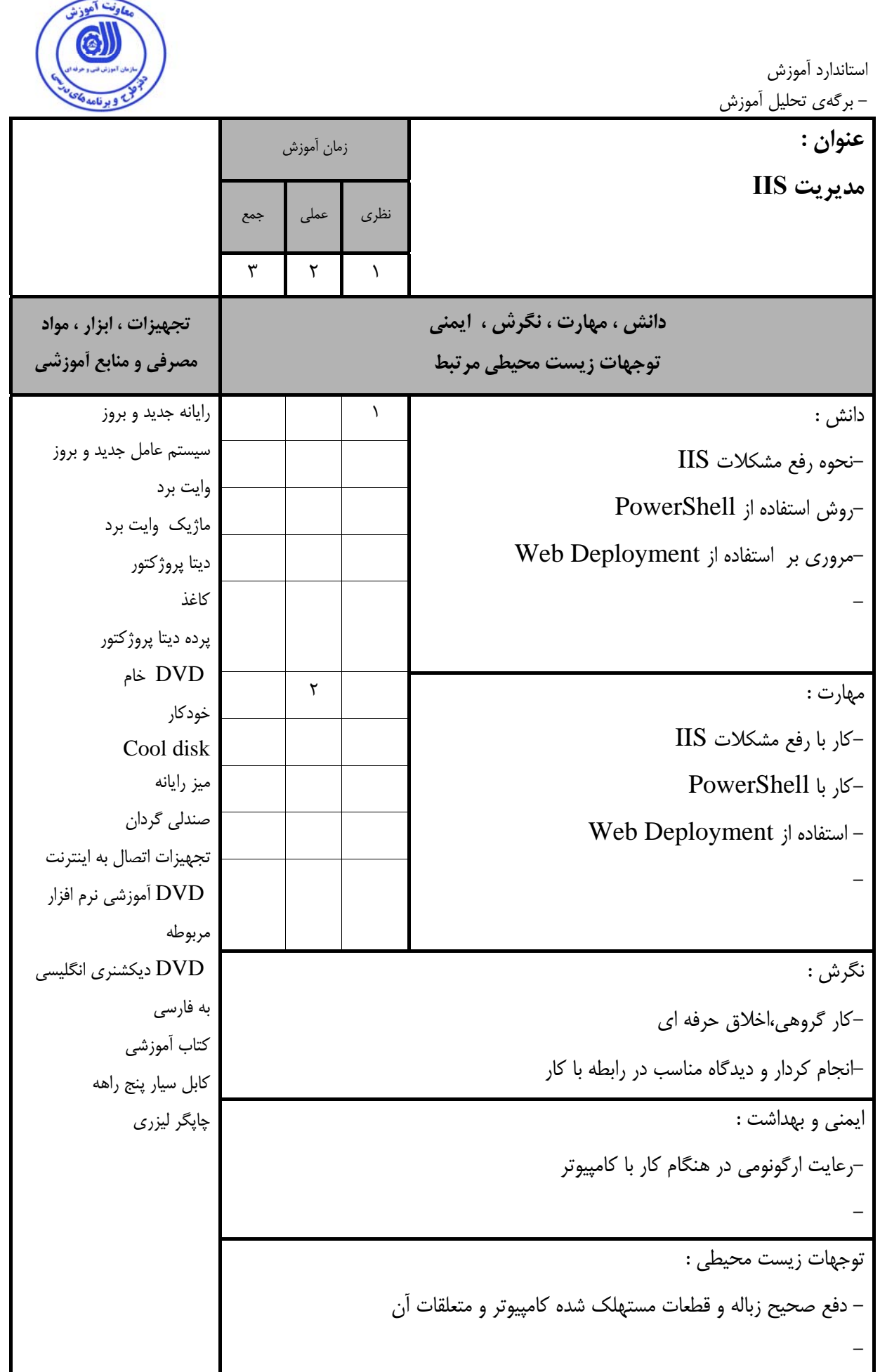

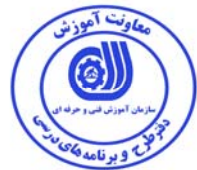

استاندارد آموزش - برگهي تحليل آموزش

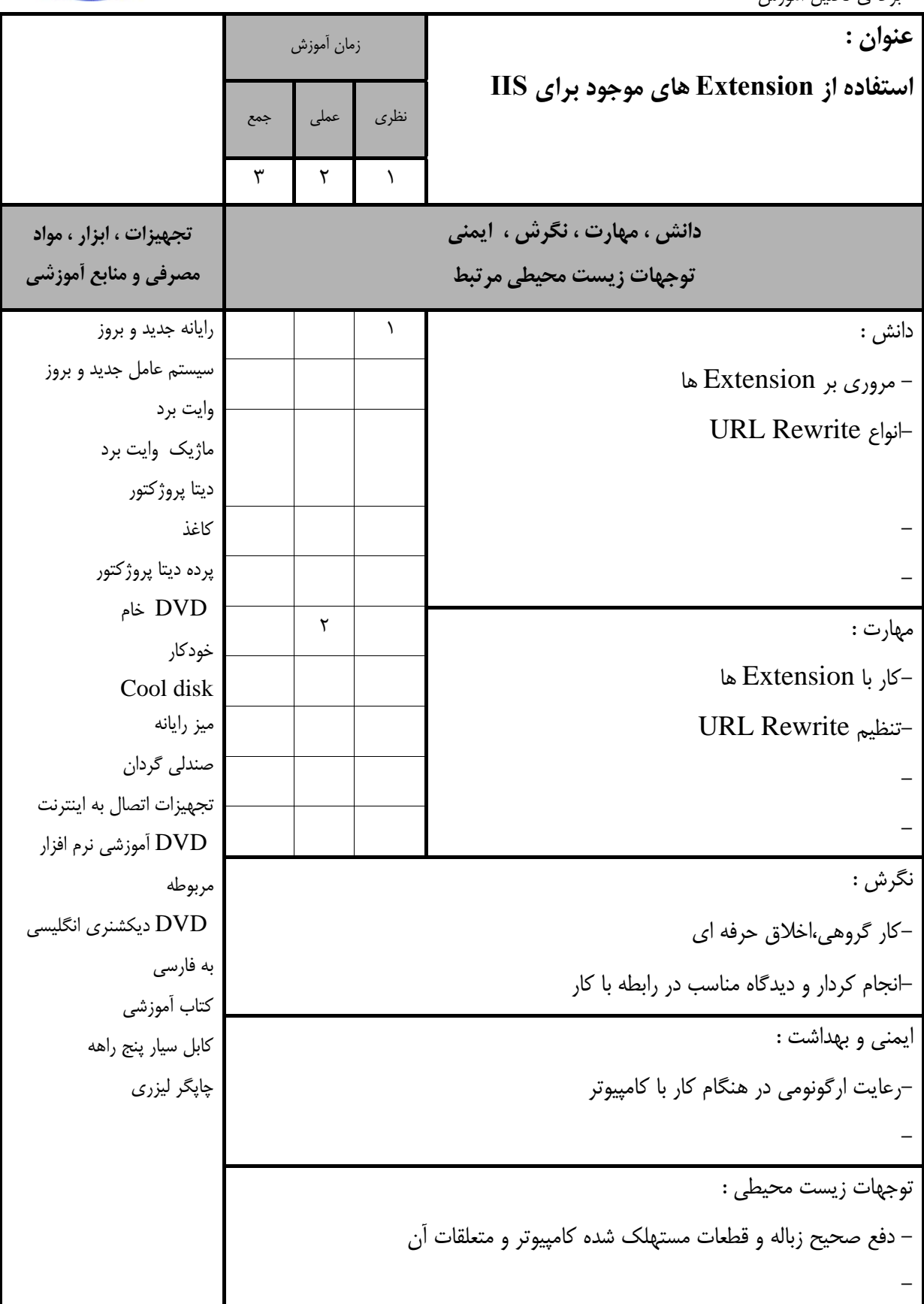

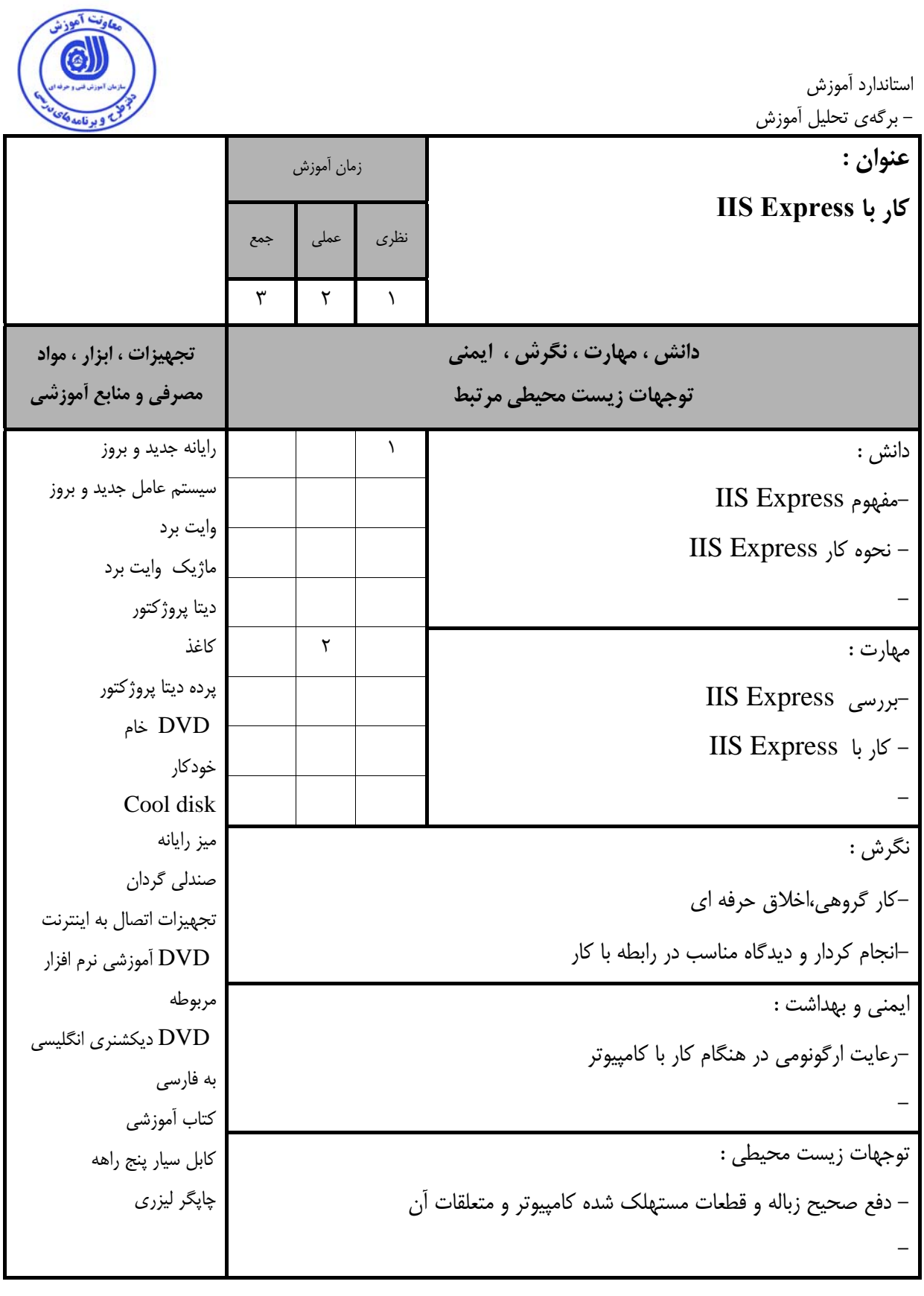

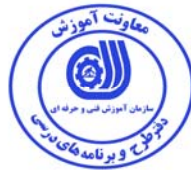

استاندارد آموزش - برگهي تحليل آموزش

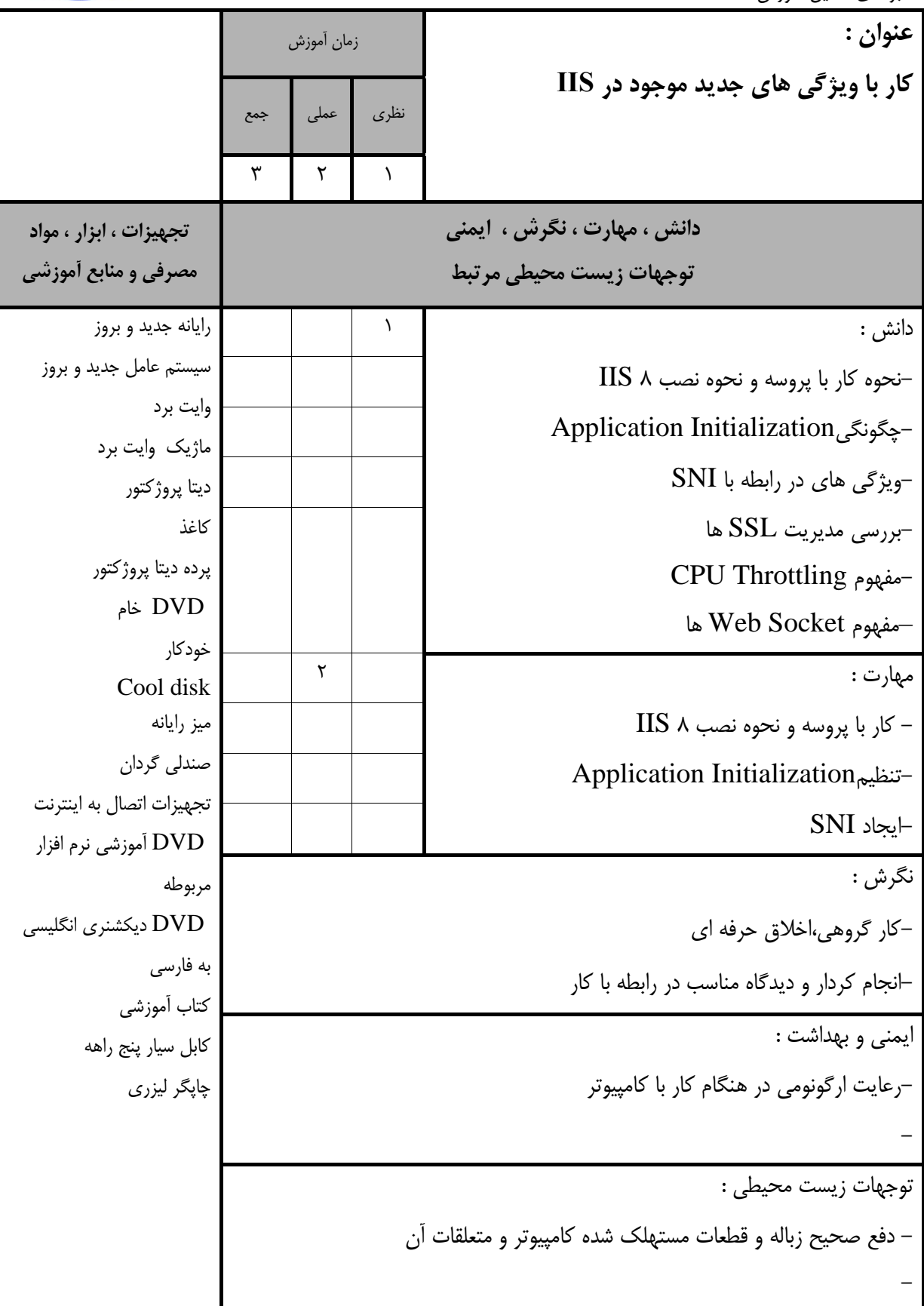

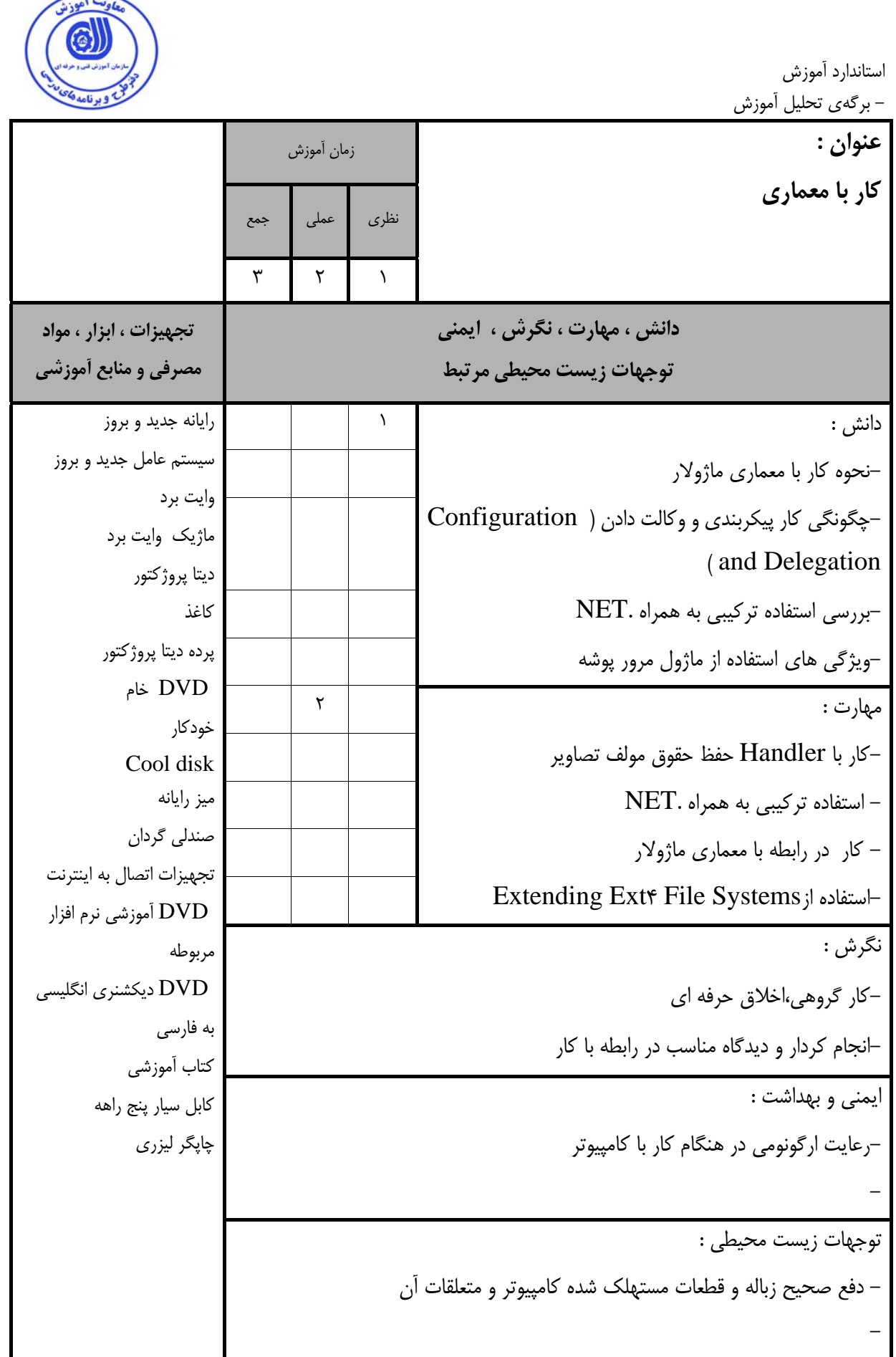

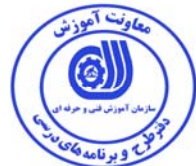

استاندارد آموزش – برگەي تحليل آموزش

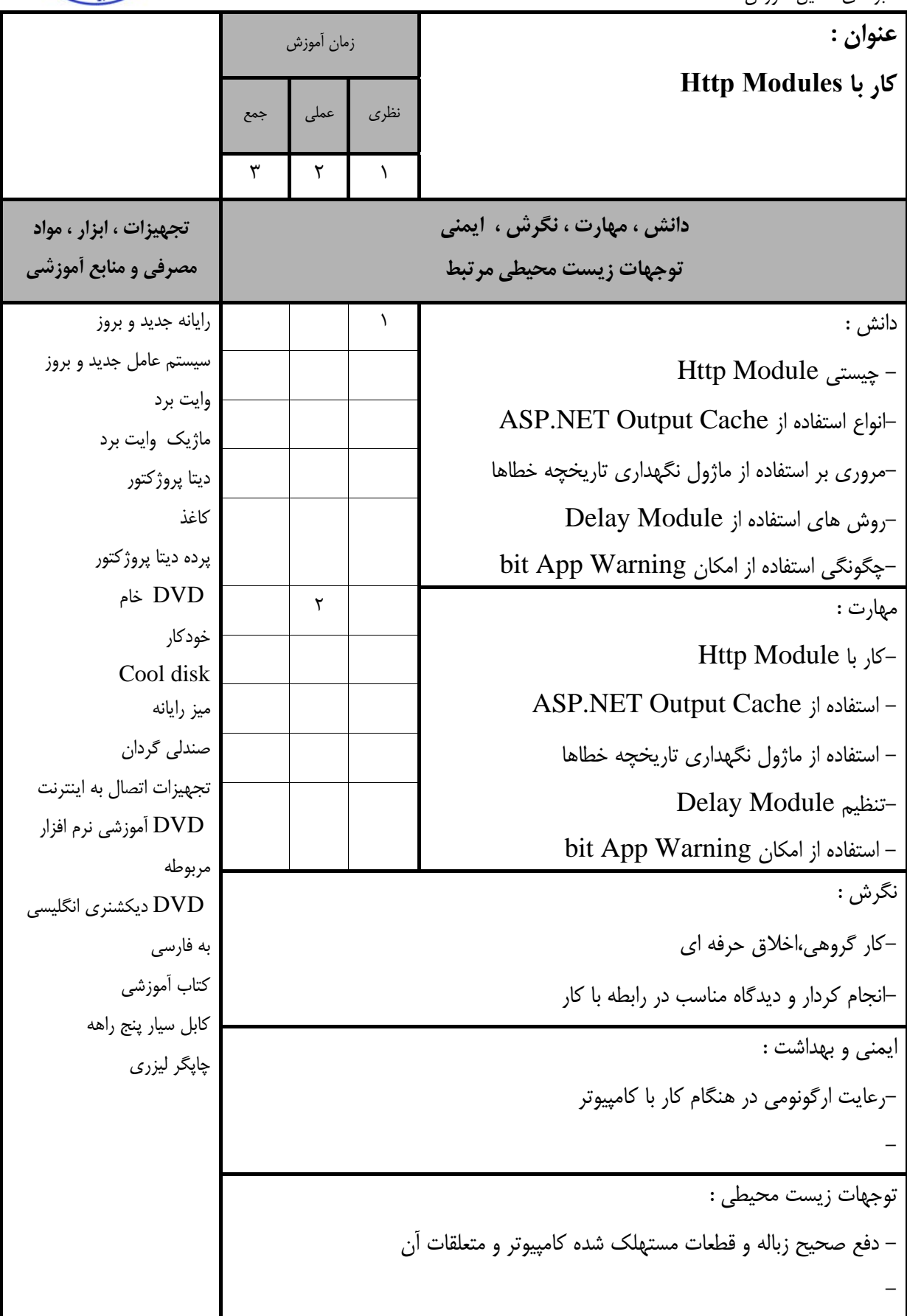

استاندارد آموزش - برگهي تحليل آموزش **عنوان : كار با Handlers Http**  زمان آموزش نظري عملي جمع  $\mathcal{L}$  |  $\mathcal{L}$  |  $\mathcal{L}$  |  $\mathcal{L}$ **دانش ، مهارت ، نگرش ، ايمني توجهات زيست محيطي مرتبط تجهيزات ، ابزار ، مواد مصرفي و منابع آموزشي**  دانش : 1 رايانه جديد و بروز سيستم عامل جديد و بروز وايت برد ماژيك وايت برد ديتا پروژكتور كاغذ پرده ديتا پروژكتور DVD خام خودكار Cool disk ميز رايانه صندلي گردان تجهيزات اتصال به اينترنت DVD آموزشي نرم افزار مربوطه DVD ديكشنري انگليسي به فارسي كتاب آموزشي كابل سيار پنج راهه چاپگر ليزري -نحوه چيستي HttpHandlers -مرورى بر كـار در رابطـه بـا ) Generic Handler روشهاي استفاده از امكان IsReusable .ashx ( Global Assembly Cache(GACهاي روش- -چگونگی استفاده از امكانات AJAX Handlers مهارت : 2 -كار با HttpHandlers - استفاده از امكان IsReusable Generic Handler ( .ashx با كار- ( Global Assembly Cache(GACتنظيم- - استفاده از امكانات Handlers AJAX نگرش : -كار گروهي،اخلاق حرفه اي -انجام كردار و ديدگاه مناسب در رابطه با كار ايمني و بهداشت : -رعايت ارگونومي در هنگام كار با كامپيوتر توجهات زيست محيطي : - دفع صحيح زباله و قطعات مستهلك شده كامپيوتر و متعلقات آن -

استاندارد آموزش

- برگهي تحليل آموزش

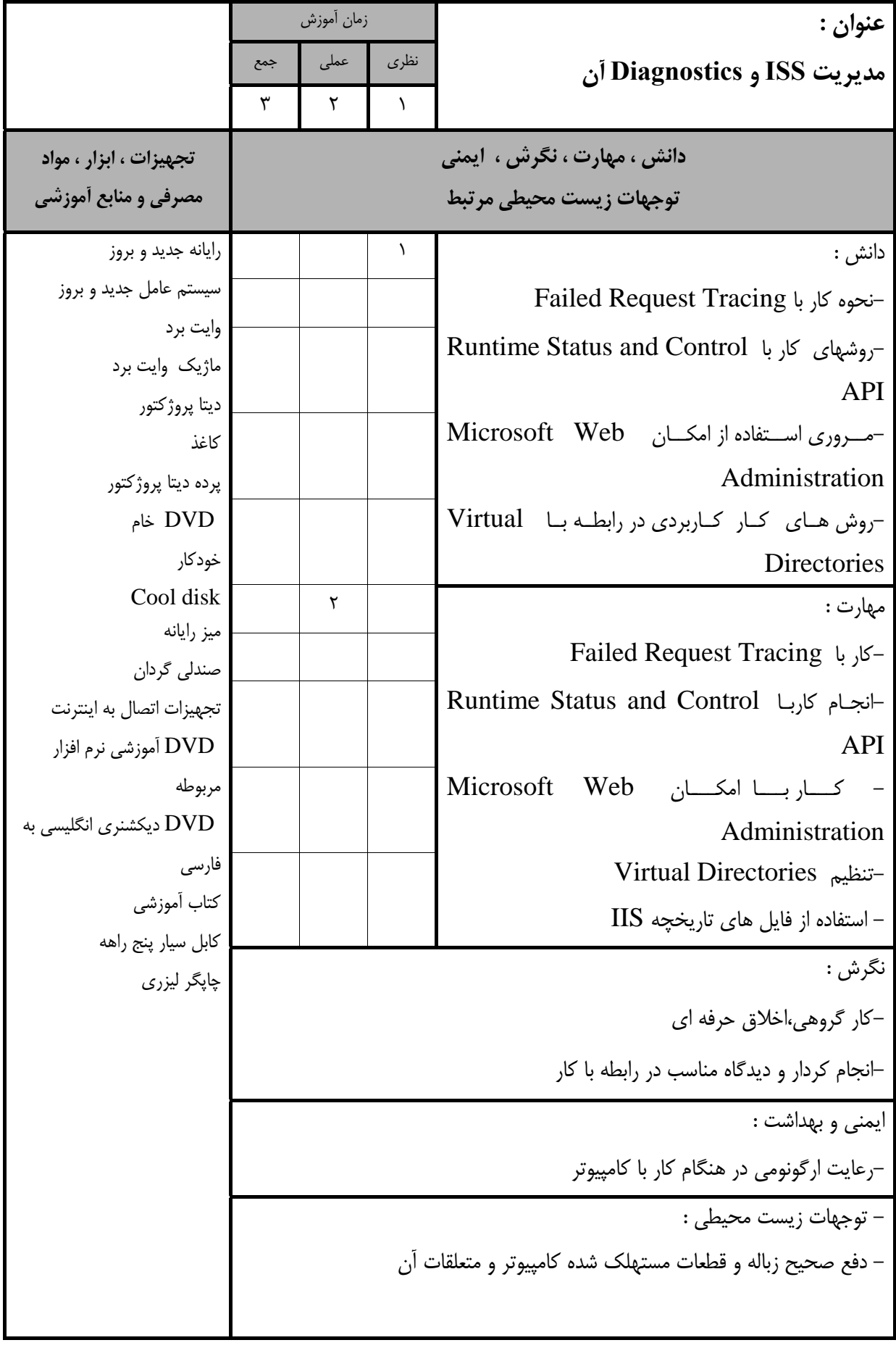

وت آموز

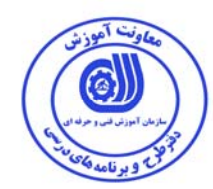

 **- برگه استاندارد تجهيزات** 

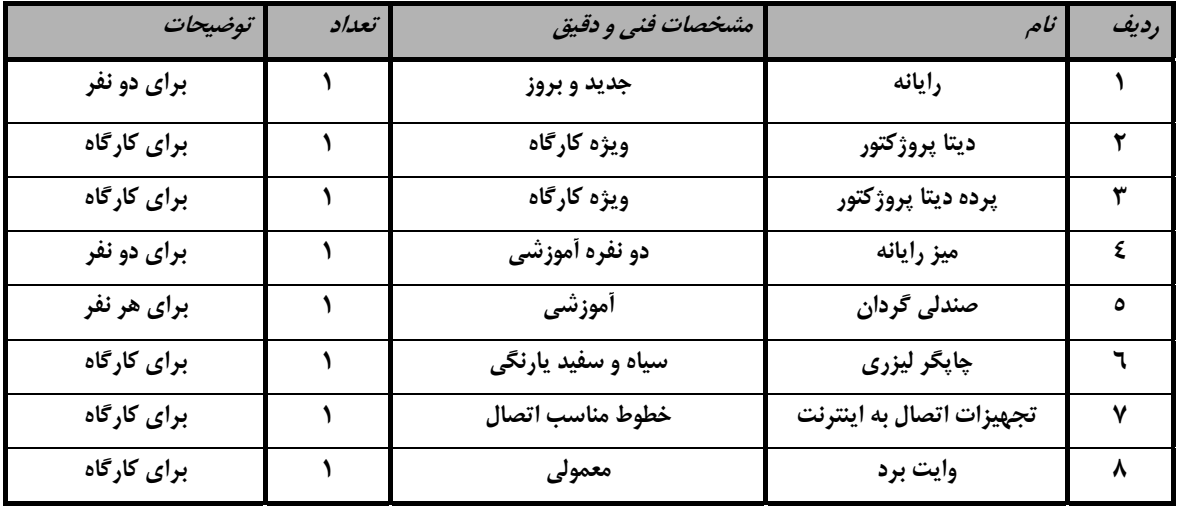

**توجه :** 

**- تجهيزات براي يك كارگاه به ظرفيت 15 نفر در نظر گرفته شود .** 

### **- برگه استاندارد مواد**

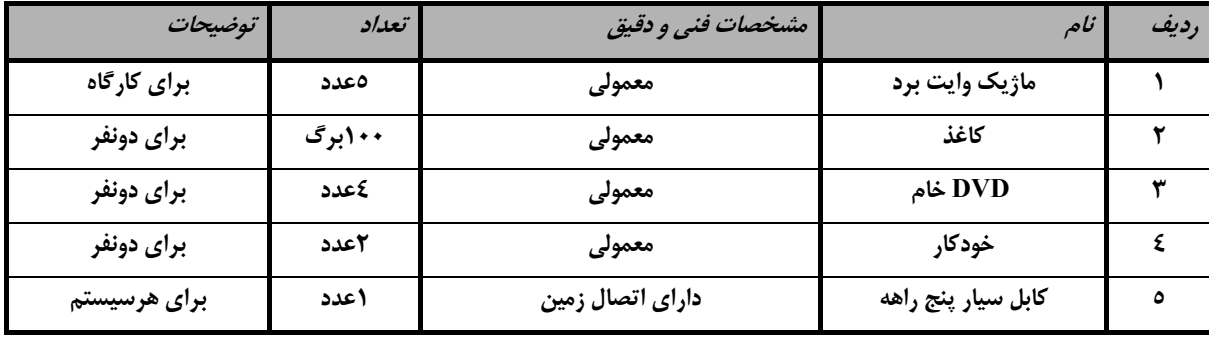

**توجه :** 

**- مواد به ازاء يك نفر <sup>و</sup> يك كارگاه به ظرفيت 15 نفر محاسبه شود .** 

#### **- برگه استاندارد ابزار**

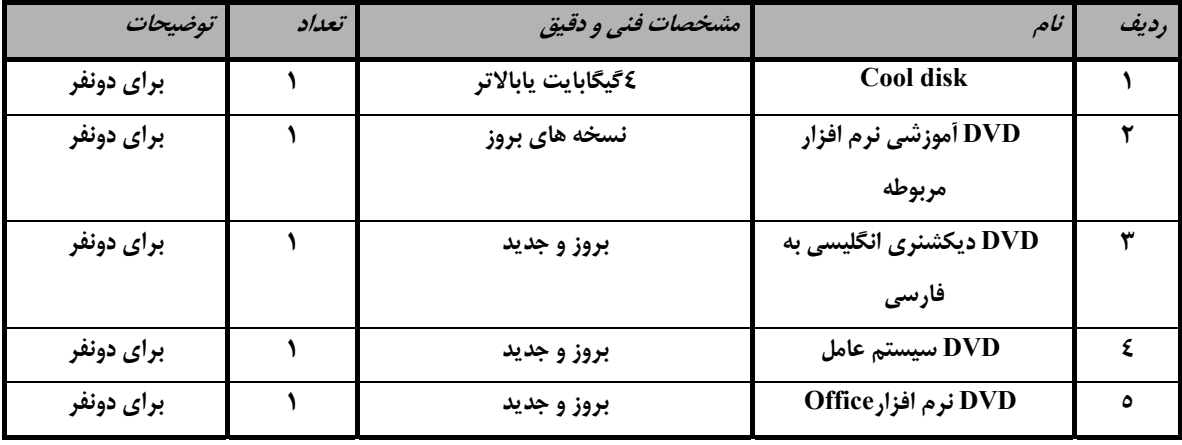

**توجه :** 

**- ابزار به ازاء هر سه نفر محاسبه شود .** 

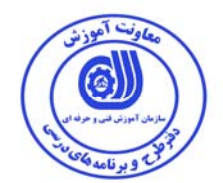

- منابع و نرم افزار هاي آموزشي ( اصلي مورد استفاده در تدوين و آموزش استاندارد )

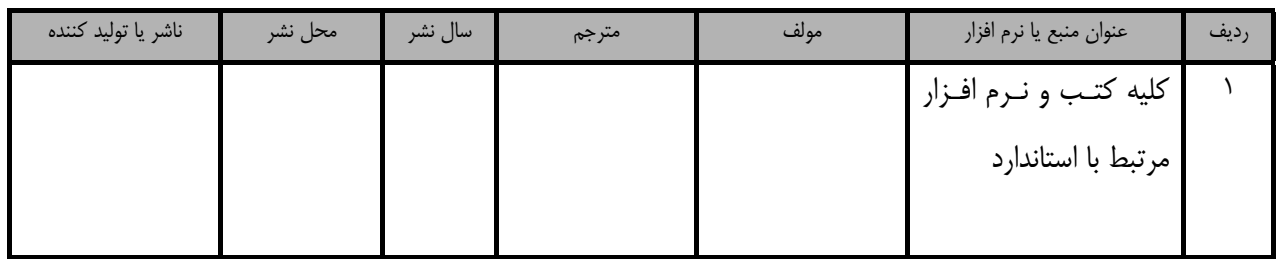

- ساير منابع و محتواهاي آموزشي ( پيشنهادي گروه تدوين استاندارد ) علاوه بر منابع اصلي

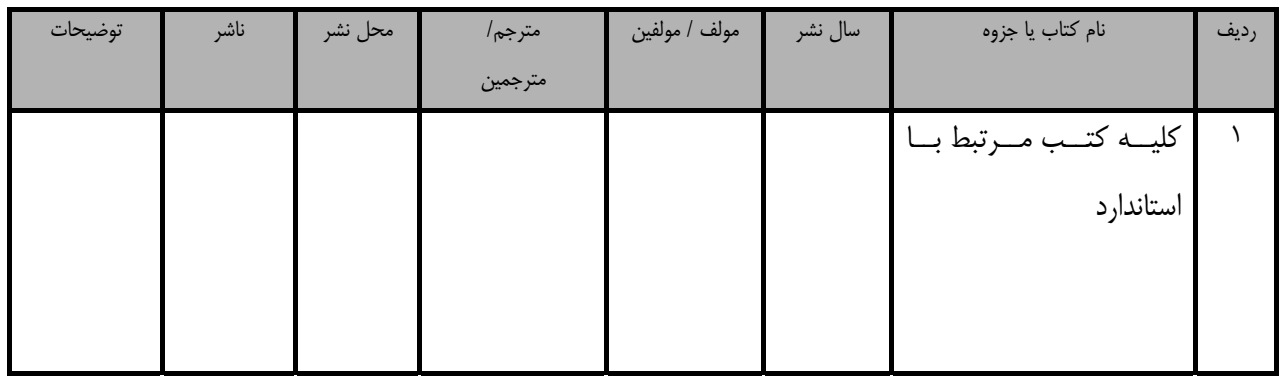

### فهرست سايت هاي قابل استفاده در آموزش استاندارد

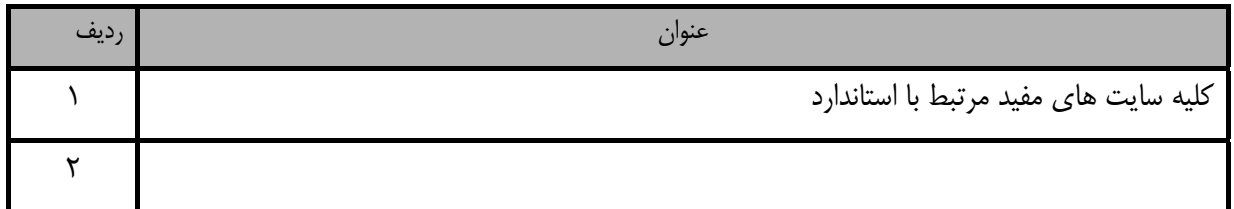

## فهرست معرفي نرم افزارهاي سودمند و مرتبط

# ( علاوه بر نرم افزارهاي اصلي )

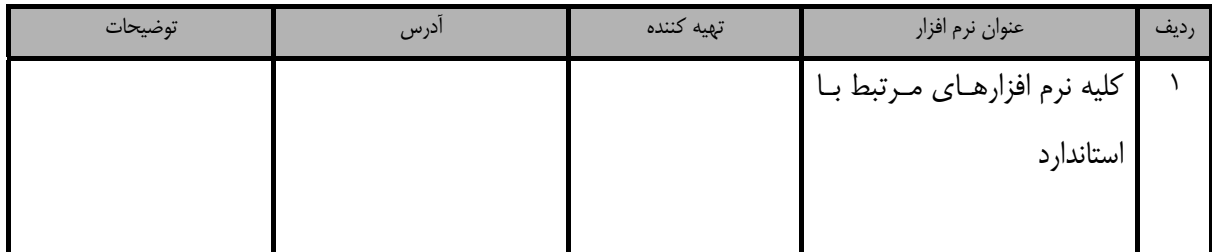